# **AutoCAD Crack With Serial Key (April-2022)**

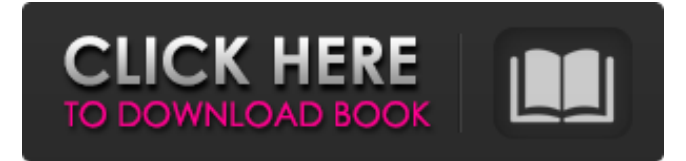

# **AutoCAD Crack Registration Code**

In 1983 Autodesk introduced AutoCAD for the PC. CAD users soon discovered that it was easier to use than a mouse-driven CAD system. AutoCAD software was initially released in two parts, AutoCAD for Windows (AutoCADW) and AutoCAD for OS/2. AutoCAD came on floppy disks and tape cassettes, in 4.5-inch and 5.25-inch floppy diskettes. For the first two years, users could acquire and run AutoCAD only on a computer running an OS/2 operating system. In 1985, Autodesk released AutoCAD for MS-DOS and later for Windows 3.x and Windows 95. In 1994 Autodesk released AutoCAD NT, which runs on Windows NT, Windows 95, Windows 98, Windows 2000, and Windows XP. In October 2000, Autodesk introduced AutoCAD 2000, which runs on Windows NT, Windows 2000, Windows XP, and Windows Vista. In October 2006, Autodesk launched AutoCAD 2009 for Windows. In the late 1980s, the use of AutoCAD exploded, as it was adopted by engineers, architects, mechanical designers, and other professionals in virtually every industry. By 1991 Autodesk had more than 50,000 regular users. By 1994 Autodesk had more than 150,000 users. In 1997 Autodesk had more than 350,000 users. In 1999 Autodesk had more than 500,000 users. In 2001, Autodesk acquired the fledgling competitor Corel (a CAD drafting company), which was acquired by the Israeli software company, Corel in 2002. In 2003, Autodesk introduced AutoCAD LT for the Mac. In 2005 Autodesk introduced AutoCAD Architecture, a version specifically designed for architects. By 2011 Autodesk had more than 2 million users. AutoCAD History AutoCAD's roots in the field of computer-aided drafting and design (CAD) go back to the late 1970s and early 1980s. The origins of AutoCAD go back to Stanford University's Sketchpad. Sketchpad was developed in the late 1970s and early 1980s by Frank O. Covell (Stanford University) and Bob Taylor (California Polytechnic State University). This first program was simple and accessible, but with limited functionality. It was first

released as a product in 1980. There are many users of Sketchpad in the CAD field. It was

#### **AutoCAD Torrent (Activation Code) Download**

About LISP LISP (a subset of the ALGOL language) was the first language to be designed for programming interactive systems and remained popular for a long time. LISP syntax is convenient for the use of short programs that manipulate simple structures and do not need to scale to larger data structures. History LISP was introduced in 1966 by John McCarthy. McCarthy had earlier been a student of the first Turing Award winner, Alonzo Church. Although the LISP programming language did not use the lambda-calculus (Church lambda calculus), it was one of the first languages to make this substitution, and the first to support this. The lambda-calculus is also known as the applicative order and is used to define operations in functional programming languages. Lisp syntax uses the following symbols: single quotes: any character double quotes: a string (see quotes in Lisp) parentheses: control structure Syntax In addition to the symbols listed above, the LISP programming language supports the use of the following statements: (1) A comma separated list of arguments (called arguments) (2) For loops with a specified condition. The loop begins executing the command it contains and continues as long as the condition is true. (3) The do loop. The loop executes a list of commands until the condition becomes false. (4) A statement. Statements consist of a list of words that, when executed, produce the result of the expression. (5) The print statement, where is a form of the print function. Functions LISP is often described as a functional programming language because it does not have loops, conditionals or variables. Functions have their own expressions, which are combined using the  $+$  operator. Examples In the following example, the two words "Hello" and "World" are assigned to the words x and y. The words concatenate the arguments (meaning they were each previously separated by a comma) and they are placed between the parentheses. In the end the value of the variable z, is calculated by adding the values of x and y. (defun add  $(x y)$  (+ x y)) In the following examples, the arguments x, y and z are passed into the function add. The output will be 1. (add 2 a1d647c40b

### **AutoCAD Crack +**

Open Autodesk Autocad and go to Registration and sign in with your Autodesk Autocad account. Click on the "Check for updates" and install Autodesk Autocad 2013. Installation Use the setup and set your product key for Autodesk Autocad 2013. Run Autodesk Autocad 2013. Usage Open Autodesk Autocad and check the license agreement. Open Autodesk Autocad and go to Registration. See also Comparison of CAD editors for CAE References External links Autocad 2013 Website Autodesk Autocad 2013 download Autodesk Autocad 2013 forums 2013 Category:CAE software Category:Revit Category:3D CAD software Category:Computer-aided design software for WindowsMunich/Berlin/Bratislava: Art in Residence is a unique cultural exchange programme between the three cities of Munich, Berlin and Bratislava, in which artists and creatives take residence in each city for a fixed period of time. This residency project was curated by Jessica Riggle, who worked with our partner CultureLab Bratislava to collect artworks that could be distributed across the three cities. On 12 January 2018, the collection was shown in the newly opened and highly sought after Limina Gallery in Bratislava. The exhibition "Street Art Show 2019" features: 13 international artists from Czech Republic, Germany, Italy, Slovakia, Spain, the UK and the US. 1 international curator and 1 local curator selected the artworks. This exhibition is based on an international project called "Street Art Show" which was initiated by Joel Kaplansky in order to bring art from street artist to a broader audience. The exhibition was also made possible by Art Basel's program dedicated to Art in Residence.When the Australian government began to pour money into the east, it built a cycle of interconnecting highways designed to function like a spider's web: There would be one main road for cars and trucks, which would branch out into smaller, less-used roads and, finally, the second- and third-tier roads. A bicycle network, in contrast, might have a main road but would also have a lake path and a town trail. To outsiders, Australia's network

#### **What's New in the?**

Improved presentation and review of AutoCAD drawings and views. The visual appearance of your drawings is improved, and you can preview all views in one workspace. Easier to create labels and notes in English and Japanese. File Handling Improvements: Save more data in new DWG files. The new DWG file format supports the increased volume of data in AutoCAD drawings. Create and save layers in the same workspaces as drawings. You can place objects on the same layers as your drawings, and you can perform common drawing tasks such as deleting or editing layers and objects on the same layers. Export.cpg files from your drawing to view files..cpg files are created when you use the export To view file command to export a drawing as a view file. Export.cpx files from your drawing to a 2D or 3D space..cpx files are created when you use the export To space command to export a drawing to a space. Export.flt files to a text file..flt files are created when you use the export To text file command to

export a drawing to a text file. Export.lic files to.lnw files..lic files are created when you use the export To layout file command to export a drawing to a layout file. Export.lpk files to.cpl files..lpk files are created when you use the export To path file command to export a drawing to a path file. Export.map files to.mif files..map files are created when you use the export To path file command to export a drawing to a path file. Export.pdd files to.cps files..pdd files are created when you use the export To page description file command to export a drawing to a page description file. Import.ppt files and.cbe files..ppt and.cbe files are created when you import presentations in PowerPoint from the local drive. Additional commands can handle.csv files. View Creation: New export To presentation file command lets you save a drawing as a presentation file and export to a presentation file. You can export a drawing as a presentation file, a layout file, a path file, a tabbed pane file, or a scene file. New export To.c

# **System Requirements:**

• Minimum system requirements depend on the resolution and graphics settings. The minimum system requirements are as follows: • Resolution: 1280x720 • Video Memory: 512MB • Video Memory Shaders: 384MB • DirectX: Version 11 • CPU: Intel Core i3-3220 / AMD FX-6300 or higher • Additional Notes: • An Xbox 360™ Controller is required. • Voice chat is only supported with an internet connection. • You must have an active internet connection to play online

Related links: